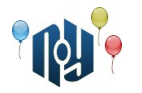

# **A. Hello, world**

Ограничения: время работы — 1 секунда, использование памяти — 256МБ

Вы знаете, что нужно делать.

## **Входные данные**

Нет.

## **Выходные данные**

Выведите «Hello, world!» без кавычек, но с учётом регистра символов и знаков препинания.

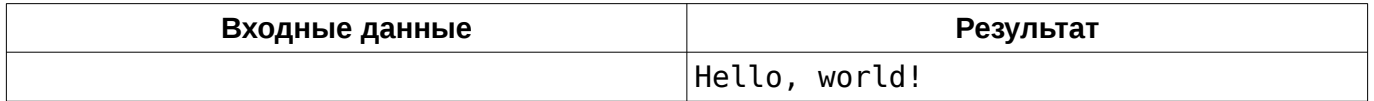

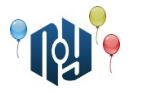

## **B. Hello, user**

Ограничения: время работы — 1 секунда, использование памяти — 256МБ

Вы наверняка писали такую программу. Пользователь вводит своё имя, например, «Vasya», а программа отвечает ему «Hello, Vasya!».

#### **Входные данные**

В единственной строке указано имя, состоящее из маленьких и больших английских букв и пробелов. Длина имени не меньше 1 символа и не больше 100 символов.

#### **Выходные данные**

В единственной строке выведите фразу-приветствие.

#### **Пример**

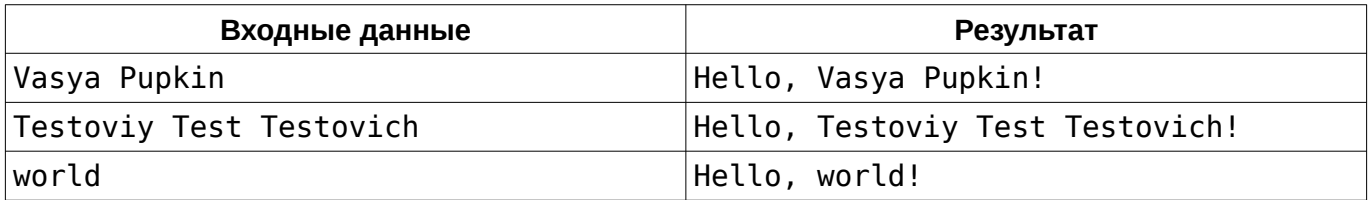

## **Подсказка**

Тем, кто участвует в подобных соревнованиях впервые, следует обратить внимание на то, что программа должна жестко следовать указанной спецификации формата входных и выходных данных.

В частности, нельзя выводить ничего, кроме того, что сказано вывести в спецификации выходных данных. В этой задаче, например, *нельзя* выводить вопрос к пользователю (например, «Input your name:»). Ваше решение проверяется автоматической проверяющей системой, и общаться с ней как с человеком не нужно.

С другой стороны, вам гарантируется, что данные, поступающие на вход, тоже строго соответствуют спецификации. Следовательно, проверять их на корректность, или, тем более, просить пользователя повторить ввод, если они не корректны, не следует. Помните — нет никакого пользователя.

Входные данные следует читать как с клавиатуры (scanf, cin, System.in), а выходные выводить как на экран (printf, cout, System.out). Говоря более формально, следует работать со стандартными потоками ввода и вывода.

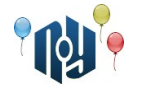

# **C. Смешная функция**

Ограничения: время работы — 1 секунда, использование памяти — 256МБ

Даны два целых числа, A и B. Выведите значение функции:

*f* ( *A ,B*)= *A*−*B*−*A*+*B*+ *A*− *A*+*B*+*A*+*B*+*B*−*A*+*B*−*B*−*B*−*B*+ *A*

## **Входные данные**

В единственной строке находятся два целых числа A и B (  $-10^9$ ≤ $A$ , $B$ ≤ $10^9$ ), разделенные пробелом.

## **Выходные данные**

Выведите единственное целое число — значение функции.

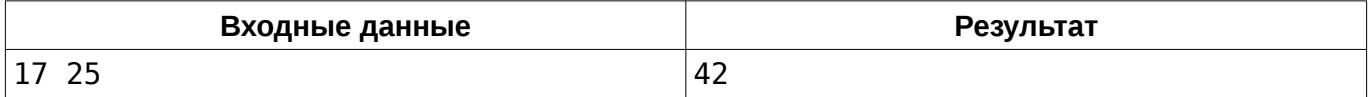

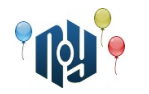

# **D. Yet Another Timetable App**

Ограничения: время работы — 1 секунда, использование памяти — 256МБ

Вася Пупкин — студент-первокурсник университета X-OSPU (eXtreme Open Source Programming University). Вася — довольно перспективный студент, а ещё он очень любит свой смартфон на RobotOS и мечтает научиться под него программировать. И вот, недавно в X-OSPU закончился первый семестр, и начались каникулы. Вася не хочет тратить время зря и, как, наверное, почти каждый уважающий себя студент-программист, решил написать своё приложение для просмотра расписания занятий на смартфоне (ну а вы посмотрите, сколько их в магазине Bubble Play).

Одной из важных функций Васиного приложения будет хранение номеров аудиторий для каждого занятия. При этом Вася хочет, чтобы приложение могло сообщать, на каком этаже находится эта аудитория. Номера всех аудиторий в X-OSPU состоят из ровно трёх десятичных цифр и одной маленькой английской буквы, написанной сразу после цифр без пробела. Буква обозначает корпус, первая цифра — номер этажа в корпусе (этажи нумеруются начиная 1), а вторая и третья цифры — номер аудитории на этаже. Например, аудитория 401f (которую студенты X-OSPU называют «Комната ужасов») находится на четвёртом этаже корпуса F (Факультета конечных Автоматов и Вычислений Тернарными операторами).

Помогите Васе реализовать эту функцию.

#### **Входные данные**

В единственной строке входных данных указан номер аудитории в описанном выше формате (три десятичные цифры, за которыми неразрывно следует маленькая английская буква).

#### **Выходные данные**

Выведите номер этажа, на котором находится аудитория с указанным номером.

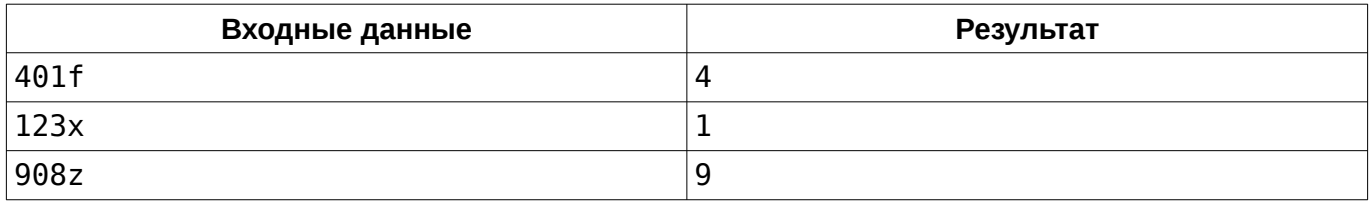

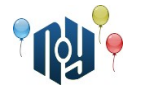

## **E. Зеркальная точка**

Ограничения: время работы — 1 секунда, использование памяти — 256МБ

Заданы две точки на плоскости. Найти третью точку, симметричную первой относительно второй.

### **Входные данные**

В первой строке заданы через пробел целочисленные координаты x и y первой точки, а во второй строке — координаты второй точки (  $-10^9$ ≤ $x_{1,}y_{1,}x_{2,}y_{2}$ ≤ $10^9$  ).

### **Выходные данные**

Выведите через пробел x и y координаты третьей точки.

## **Пример**

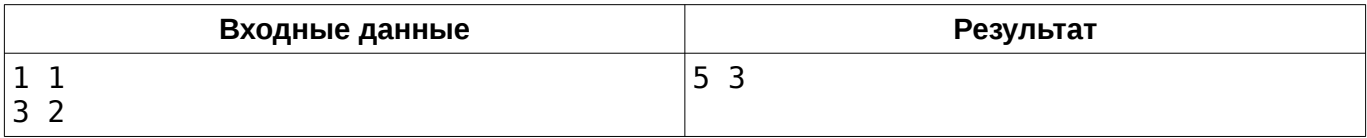

## **Подсказка**

Берегитесь переполнений!

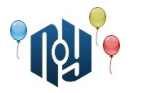

## **F. Чай с печенюшками**

Ограничение на время работы: для C и C++ — 1 секунда, для Java — 2 секунды Ограничение на использование памяти: 256МБ

Что может быть лучше, чем выпить чашечку чая с лучшей подругой под вкуснейшее печенье? Но вот незадача — на столе стоит *N* тарелок с печеньем, каждая из которых содержит *A<sup>i</sup>* печенюшек. Вам с подругой необходимо разделить печенье поровну, чтобы никто не остался в обиде.

Определите, возможно ли разделить имеющиеся печенья поровну между вами и подругой.

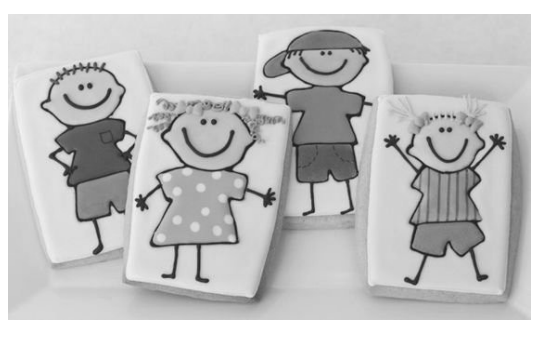

## **Входные данные**

В первой строке задано число  $\;N\;$  (  $1$ ≤ $N$ ≤ $10^3$  ) — количество тарелок на столе. В последующих  $N$  строках задано количество печенюшек в  $~$ і −ой тарелке  $~cnt$ <sub>і</sub> (  $1$ ≤ $cnt$ <sub>і</sub>≤ $10^{10000}$  ).

#### **Выходные данные**

В единственной строке выведите YES, если печенюшки можно разделить поровну, иначе — NO.

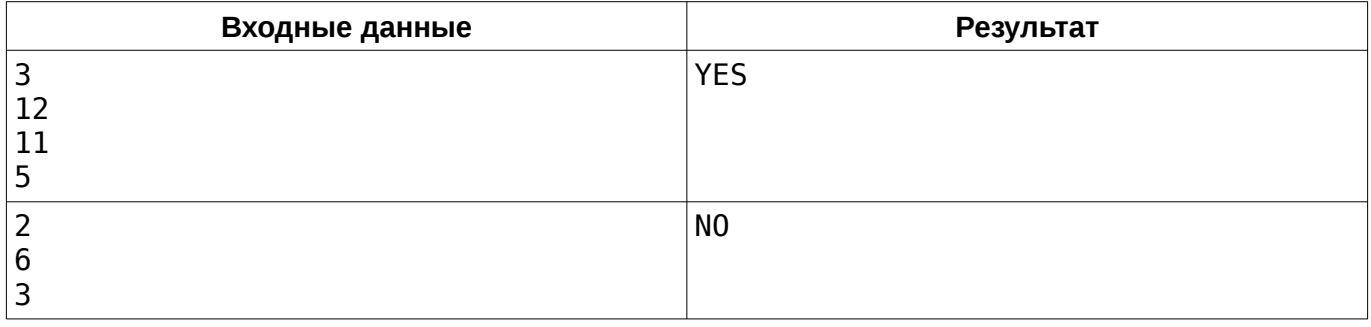

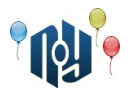

# **G. О девочках**

Ограничения: время работы — 5 секунд, использование памяти — 256МБ

Саша и Таня — девочки. А девочки, как вы все знаете, любят играть в игры. И даже сейчас, надо же, пришла им в голову идея сыграть в игру.

У девочек есть набор из *N* целых положительных чисел. Так как набор этот был найден в интернете (а наборам чисел из Интернета верить нельзя ни в коем случае!), он странный — в нём точно найдется как минимум одна пара чисел отличающихся в точности на единицу. Если Таня правильно назовёт наибольший общий делитель (GCD) всех этих чисел, то победит Саша, а если не назовет или назовет неправильно — победит Таня.

Таня очень любит свою подругу, поэтому хочет, чтобы она победила. Помогите ей это сделать — найти наибольший общий делитель данного набора.

## **Входные данные**

В первой строке входных данных указано число  $\;N\;$  ( 2≤ $N$ ≤ $10^6$  ) — количество чисел в наборе. В следующей строке указаны числа из набора, разделенные пробелом. Каждое число в наборе находится в промежутке  $\,[1\,;10^9]$  . О наборе точно известно, что в нём найдется как минимум одна пара чисел, разница между которыми составляет в точности 1.

## **Выходные данные**

Одно число — ответ на вопрос задачи.

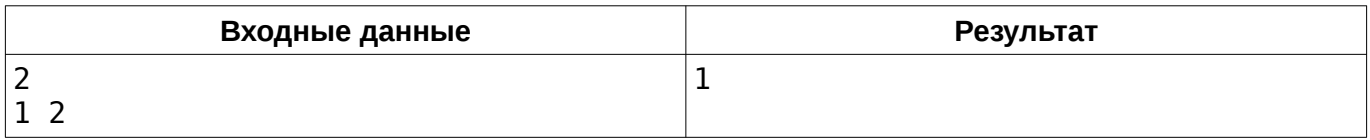

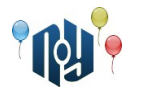

# **H. Счастливый студент**

Ограничения: время работы — 1 секунда, использование памяти — 256МБ

Студент очень обрадовался сдаче экзамена. На радостях он стал бегать вокруг одного из корпусов своего ВУЗа. Этот корпус можно считать прямоугольником, левая нижняя координата которого лежит в точке (0*;*0) . Известно, что студент начал бегать из точки (0 *;*0) . Он пробежал вокруг корпуса против часовой стрелки *D* метров. Теперь студент хочет знать координату, в которой он находится. Размеры корпуса — *N*×*M* метров. Корпус лежит стороной длины *N* на оси абсцисс (по оси *OX* ) и стороной длины *M* на оси ординат ( *OY* ).

### **Входные данные**

В единственной строке даны три целых числа: Л , *М и D* ( 1≤ $N$  ,  $M$ ≤10 $^6$  , 0≤ $D$ ≤10 $^9$  ).

#### **Выходные данные**

Выведите через пробел два числа: *X* и *Y* — координаты точки, в которой находится студент, пробежав *D* метров.

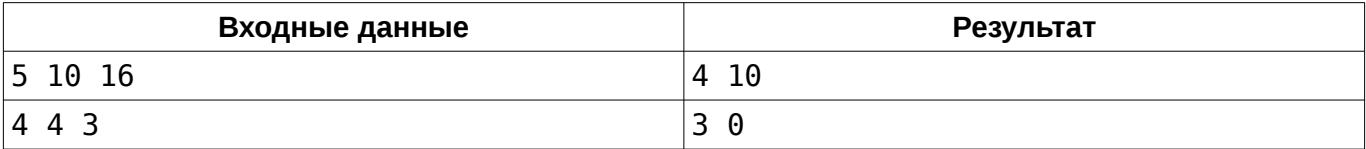

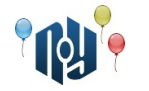

# **I. Числовой треугольник**

Ограничения: время работы — 1 секунда, использование памяти — 256МБ

Рассмотрим числовой треугольник:

#### 2+3 4+5+6 7+8+9+10

1

...

Строки этого треугольника нумеруются сверху вниз, начиная с единицы. Вычислите сумму, записанную выражением в заданной строке треугольника.

## **Входные данные**

Входные данные содержат единственное целое число N (1≤ $N \leq 10^6$ ) — номер строки числового треугольника, сумму чисел в которой нужно найти.

## **Выходные данные**

Выведите единственное натуральное число — сумму чисел в заданной строке треугольника.

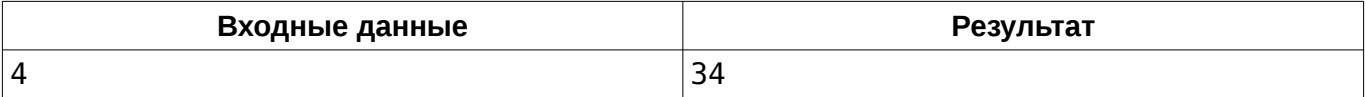

Одесский национальный политехнический университет

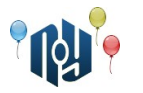

## **J. Фломастеры**

Ограничение на время работы: для C и C++ — 1 секунда, для Java — 2 секунды Ограничение на использование памяти: 256МБ

У Никиты есть маленькая сестричка. Она очень любит рисовать. Однажды брат подарил ей набор разноцветных фломастеров, чтобы та рисовала и не мешала ему делать лабораторные работы.

Сестра у Никиты очень творческая, а творческие люди, насколько все мы знаем, любители беспорядка. Каждый раз после рисования очередного детского шедевра она разбрасывает открытые фломастеры и колпачки от них на столе. Убирать это всё приходится, конечно же, Никите.

И вот, в очередной раз в процессе уборки Никите показалось, что цвета колпачков и фломастеров немного не соответствуют (могли перемешаться с другим набором). Он не хочет в пустую тратить своё время и просит вас помочь определить, можно ли закрыть все фломастеры колпачками. Фломастер можно закрыть колпачком только если у них совпадает цвет.

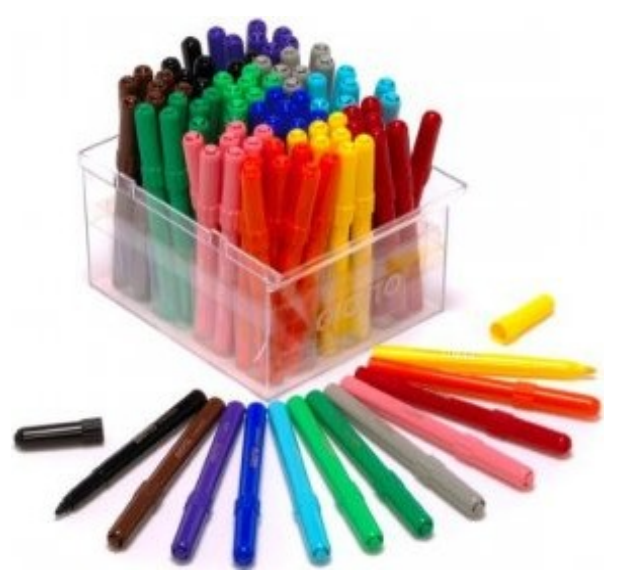

### **Входные данные**

Первая строка содержит число N (  $1{\leq}N{\leq}10^4$  ). В следующих N строках находятся описания фломастеров, затем идут N строк, описывающие колпачки. Описание состоит из строки до 10 символов – названия цвета.

### **Выходные данные**

Выведите «YES», если все фломастеры могут быть закрыты колпачками, иначе выведите «NO».

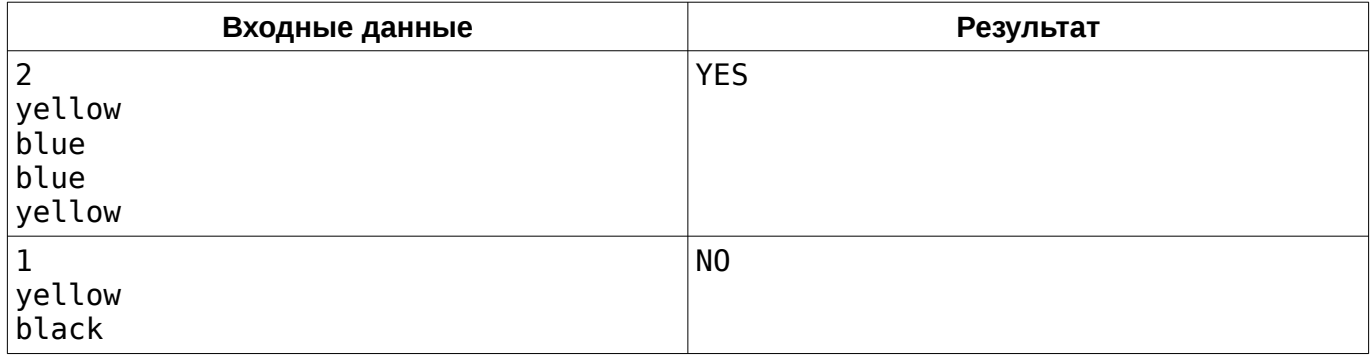

Одесский национальный политехнический университет

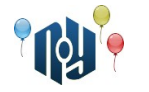

## **K. Телефонные номера**

Ограничения: время работы — 1 секунда, использование памяти — 256МБ

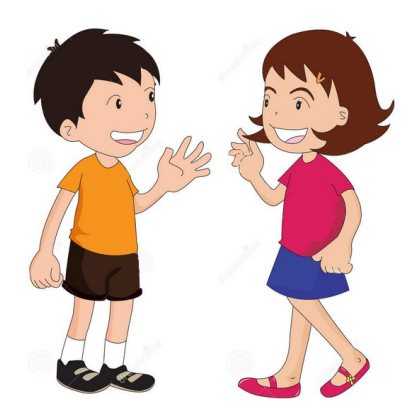

Никита со своей девушкой гуляли по парку и случайно нашли на одной из лавочек у пруда мобильный телефон. Без долгих раздумий ребята решили вернуть телефон хозяину. Для этого они задумали позвонить на один из номеров в телефонной книжке и сообщить о том, что телефон у них. Но вот незадача – в телефоне огромное количество номеров. И, почему-то, ни одного имени – просто номера.

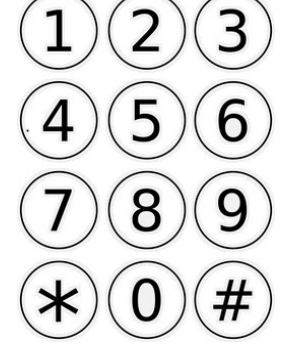

На какой же номер звонить? На случайный, сказали бы вы. Но ребята не любят случайные числа и хотят, чтобы их выбор был на чём-то

основан. Выбор пал на самый оптимальный для набора номер. Номер должен быть таким, чтобы как можно меньше водить пальцами при наборе (движение пальца до самой первой кнопки не учитывается). Расстояние между кнопками равно  $|x_1-x_2|+|y_1-y_2|$ . Кнопки соответствуют стандартному мобильному циферблату, как на картинке. Например, кнопка 1 имеет координаты  $(0,0)$ , а кнопка 0 –  $(3,1)$ .

Если оптимальных номеров несколько, ребята выберут тот, который лексикографически меньший.

Помогите ребятам определить на какой номер звонить, так как у них мало времени – они еще хотят успеть погулять и покушать мороженое.

### **Входные данные**

Первая строка содержит числа N ( 1≤*N* ≤10<sup>4</sup> ) — количество номеров, и M ( 1≤*M*≤20 ) количество цифр в номерах. Далее идут N строк длиной по M символов — номера телефонов. Все символы являются цифрами.

### **Выходные данные**

Выведите номер, на который необходимо позвонить.

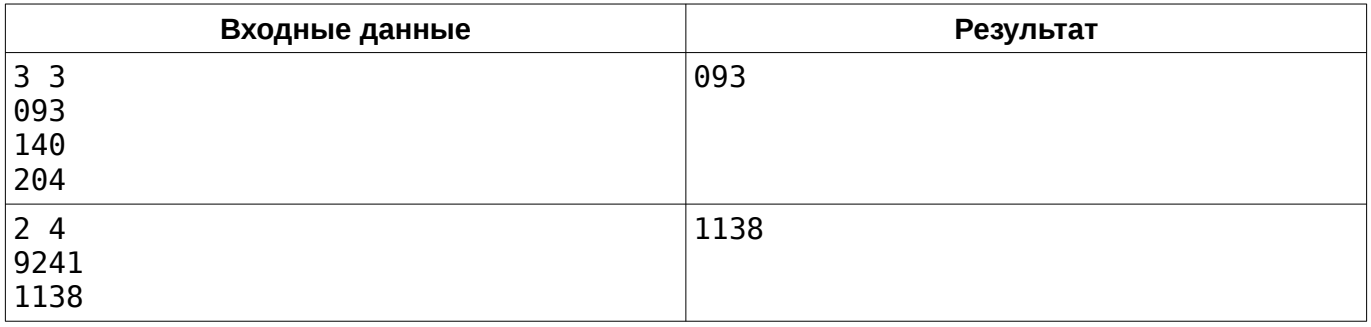

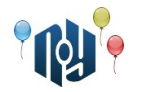

## **L. Упертость Марксинуса**

Ограничения: время работы — 1 секунда, использование памяти — 256МБ

Марксинус днями и ночами не спит, только и делает, что думает о ней... О единице в числе. Да, 1 — наилучшая цифра, по мнению Марксинуса, и он уверен, что такая прекрасная цифра должна встречаться как можно больше раз в числах.

Марксинус довольно упертый и доверяет только вычислительной технике, с людьми дело иметь он не особо хочет, особенно если тема спора затрагивает его любимую... Да-да, конечно же единицу. А упертость Марксинуса заключается в том, что он уверен, что чисел от 1 до  $\,10^{\mathit{n}}$ , в записи которых встречается единица, больше, чем тех, в которых она не встречается.

Докажите или опровергните его мысль. В случае, если Марксинус прав, выведите «YES», иначе — «NO».

## **Входные данные**

Одно целое число n ( 1≤*n≤*10<sup>6</sup> ).

### **Выходные данные**

В случае, если Марксинус прав, выведите «YES», иначе — «NO».

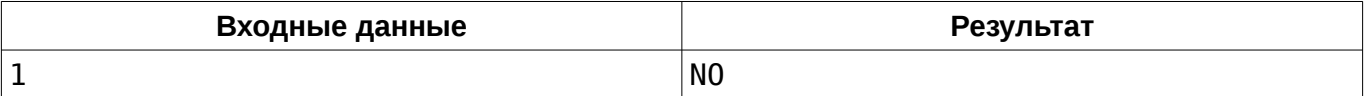